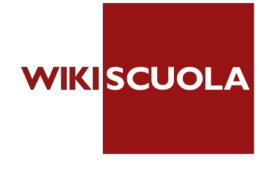

Caro docente,

vuoi rendere appassionante la tua lezione di Arte e Immagine, ottimizzando la creatività dei tuoi studenti, (anche nella modalità a distanza) nell'ottica della didattica digitale integrata?

WikiScuola ti invita a partecipare al nuovissimo corso "Zoom Art – D.D.I. per Arte e Immagine". In partenza il 20 Novembre 2020, con materiali sempre disponibili.

## ISCRIVITI SUBITO: [https://bit.ly/3e4qNqv](https://eur01.safelinks.protection.outlook.com/?url=http%3A%2F%2Fwikiscuola.it%2Findex.php%3Fsubid%3D114469%26option%3Dcom_acymailing%26ctrl%3Durl%26urlid%3D301%26mailid%3D503&data=04%7C01%7CAPTD07000B@istruzione.it%7Cec010d29eb204867ca6508d87a87eafa%7Ce151b3875dcd4fc98449cb4e2570f004%7C0%7C0%7C637394071487433053%7CUnknown%7CTWFpbGZsb3d8eyJWIjoiMC4wLjAwMDAiLCJQIjoiV2luMzIiLCJBTiI6Ik1haWwiLCJXVCI6Mn0%3D%7C3000&sdata=QZDJ5sEk6l65214WCSXl%2FYUp%2Bs7t2bgbWSwVLx5F1R0%3D&reserved=0)

Durante tutto il corso verranno offerte indicazioni operative e riflessioni metodologiche per progettare una didattica digitale capace di mantenere la relazione educativa, promuovere l'apprendimento significativo e realizzare un'autentica valutazione anche a distanza, come richiesto dalle Linee guida per la Didattica Digitale Integrata.

Il percorso (durata 25 ore) cercherà di rispondere alle seguenti domande: Come preparare la lezione? Come organizzare gli spazi a disposizione? Come vincere le resistenze e le paure degli studenti? Come coinvolgerli nella disciplina, così che la lezione e il lavoro assegnato diventino un'appassionante avventura personale?

## PROGRAMMA:

MODULO 1: Come liberare la creatività e stimolare l'osservazione nello studente MODULO 2: Giocare-creare, proposte per un approccio ludico alla disciplina MODULO 3: Come aiutare lo studente ad acquisire la manualità MODULO 4: Come fare della DaD un'opportunità MODULO 5: Proposte didattiche per entrare nel quotidiano e nel vissuto MODULO 6: Proposte didattiche per sviluppare il rapporto arte-territorio MODULO 7: Partecipare ai concorsi, ideare concorsi.

FORMATORE: Ornella Mei

RIVOLTO A: Docenti di scuola Primaria e Secondaria di primo grado

WikiScuola, ente accreditato MIUR, rilascia l'attestato di formazione a tutti i partecipanti per complessive 25 ore.

Acquistabile anche tramite Carta del Docente. ISCRIVITI SUBITO: [https://bit.ly/3e4qNqv](https://eur01.safelinks.protection.outlook.com/?url=http%3A%2F%2Fwikiscuola.it%2Findex.php%3Fsubid%3D114469%26option%3Dcom_acymailing%26ctrl%3Durl%26urlid%3D301%26mailid%3D503&data=04%7C01%7CAPTD07000B@istruzione.it%7Cec010d29eb204867ca6508d87a87eafa%7Ce151b3875dcd4fc98449cb4e2570f004%7C0%7C0%7C637394071487438045%7CUnknown%7CTWFpbGZsb3d8eyJWIjoiMC4wLjAwMDAiLCJQIjoiV2luMzIiLCJBTiI6Ik1haWwiLCJXVCI6Mn0%3D%7C3000&sdata=k3LWTE%2ByaW0hJ07oad00Jmj929YyCqMD78E11El7Om0%3D&reserved=0)

-------------------------------------------------------------------- WikiScuola S.r.l. Sede legale: Via Cesare Battisti, 21 - 20122 Milano P. IVA 12729561006 - Cod. REA 1396005 --------------------------------------------------------------------